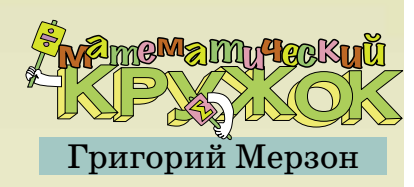

# МАТЕМАТИЧЕСКАЯ ЧЕРЕПАХА **И ЧИСЛА СОЧЕТАНИЙ**

### Таблица математической черепахи

В нижней левой клетке лоски сидит математическая черепаха. Каждым ходом она умеет сдвигаться на клетку вправо или на клетку вверх (рис. 1). Запишем в каждой клетке таблицы, сколькими способами до неё может добраться черепаха.

Ясно, что в любой клетке первой строки стоит число 1 (в неё можно попасть, только двигаясь всё время вправо). Догадались, какие числа стоят во второй строке? Правильно - последовательные натуральные:  $1, 2, 3, \ldots$  (рис. 2).

заполнять Удобно клетки числами одну за другой: в каждую клетку черепаха может прийти либо слева, либо снизу поэтому число в каждой клетке равно сумме чисел в её «соседях» слева и снизу (рис. 3).

Например, в третьей строке стоят числа 1,  $1+2$ ,  $1+2+3$ ,  $1+2+3+4$ , ... - их ещё называют треугольными (рис. 4, а). А в четвёртой строке стоят суммы последовательных треугольных чисел - это количества шариков в пирамидках (рис. 4, б).

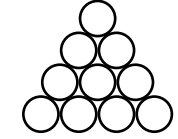

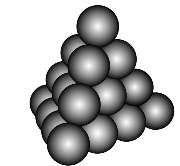

а) 4-е треугольное число  $1+2+3+4=10$ 

б) 4-е «тетраэдральное число»  $1+3+6+10=20$ 

Рис. 4.

Задача 1. Найдите формулу для N-го треугольного числа.

Задача 2. Докажите, что в черепашьей таблице все числа на диагонали (кроме левого нижнего) – чётные.

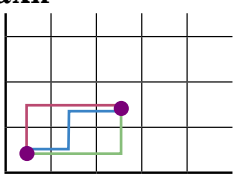

Рис. 1. Все пути черепахи в третью клетку второй строки

| 3              |                  |   |                |  |
|----------------|------------------|---|----------------|--|
| $\overline{2}$ | $\boldsymbol{3}$ | 4 | $\overline{5}$ |  |
|                |                  |   |                |  |

Рис. 2. Начинаем заполнять «таблину математической черепахи»

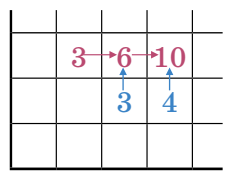

Рис. 3. Число 6 получается как сумма чисел под ним и слева от него: далее аналогично получается число 10...

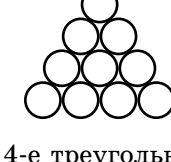

 $12$ 

#### **Кодируем пути**

Каждый путь черепахи можно закодировать «программой» (последовательностью) из букв П («вправо») и В («вверх»). Если конец пути расположен на *X* клеток правее и на *Y* клеток выше начала, то в программе будет *X* букв «П» и *Y* букв «В», всего  $X+Y$ (рис. 5).

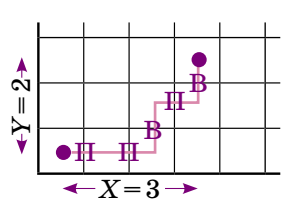

Рис. 5. Путь черепахи в 4-ю клетку 3-й строки («в клетку (3,2)»), соответствующий «программе» ППВПВ

Так значит, каждой клетке можно дать своё имя! Оно состоит из двух чисел: первое – сколько на пути черепахи в эту клетку будет ходов вправо, а второе – сколько ходов будет вверх. Числа будем записывать в скобках через запятую. Например, (0, 0) – это левый угол (никуда идти не надо).

Итак, в клетке (*X*, *Y*) черепашьей таблицы стоит количество программ из *X* букв «П» и *Y* букв «В». Чтобы задать такую программу, нужно выбрать, на каких позициях будет стоять буква «В». У нас *Y* букв «В», а мест для них имеется *X + Y*. Значит, программ столько же, сколько есть способов выбрать *Y* предметов из *X+Y*.

Например, в *N*-й клетке второй строки («клетке (*N* –1, 1)») стоит число *N*: выбрать, какой из *N* ходов будет ходом вверх, можно как раз *N* способами.

**Задача 3.** Заменим в программе, ведущей в клетку (*X*, *Y*), все «П» на «В», а все «В» на «П». В какую клетку приведёт новая программа?

#### **Треугольник Паскаля**

Количество способов выбрать *k* предметов из *n* обозначают $\left(\frac{n}{k}\right)$ или  $C_n^{\,k}$ (в двух обозначениях  $k$  и  $n$  действительно в разных местах, это не опечатка). А «таблицу математической черепахи» обычно поворачивают и рисуют в виде треугольника из чисел, который называют *треугольником Паскаля* (рис. 6). Будем нумеровать и его строки, и числа в строках, причём счёт начинаем с нуля. Например, самое верхнее число треугольника – это нулевое число нулевой строки (а, скажем, 2-е число 5-й строки равно 10). Тогда *k*-е число в *n*-й строке треугольника Паскаля – это как раз число $\binom{n}{k}$ .

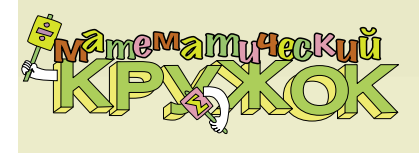

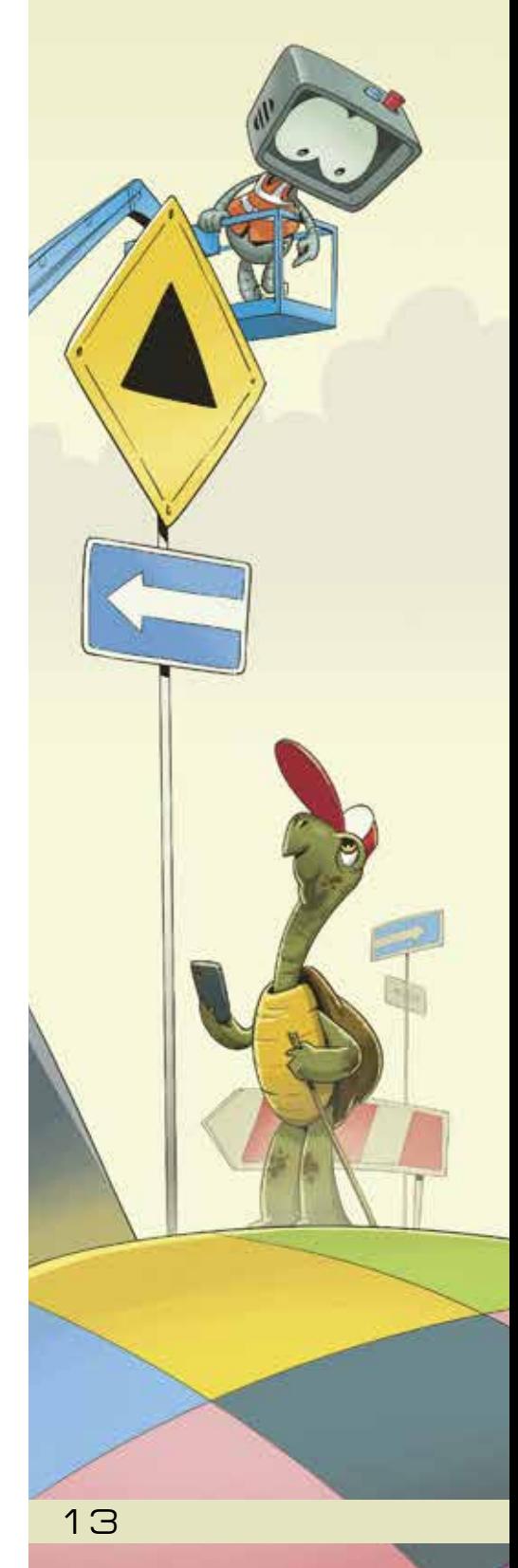

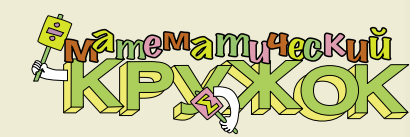

Мы уже умеем вычислять эти числа последовательно, строка за строкой: на левой и правой сторонах треугольника Паскаля стоят единицы, а каждое число внутри – сумма двух чисел над ним. Другими словами,  $\binom{n+1}{k} = \binom{n}{k} + \binom{n}{k-1}$  (на рисунке 6 эти числа соединены стрелочками для *n*=4, *k*=2).

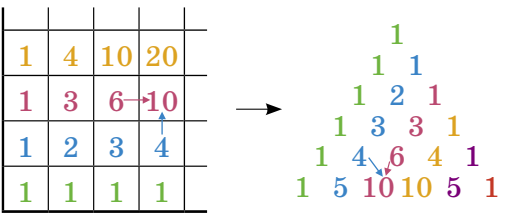

Рис. 6. Таблица математической черепахи и треугольник Паскаля

<mark>Задача 4.</mark> Как связаны числа  $\binom{n}{k}$  и  $\binom{n}{n-k}$ ? Как эту связь объяснить?

**Задача 5.** Найдите суммы чисел в первых нескольких строках треугольника Паскаля. Что получается? Почему?

**Задача 6.** Выпишите первые 10 строк треугольника Паскаля и обведите в них все нечётные числа. Разберитесь, в каких строках будут обведены все числа.

Если внимательно посмотреть на треугольник Паскаля, можно обнаружить ещё массу замечательных закономерностей (попробуйте!).

## **Строки треугольника Паскаля**

Решим такую задачу: сколькими способами можно выбрать в классе из *n* человек команду из *k* обычных игроков и одного капитана?

Можно сначала выбрать обычных игроков – одним из  $\binom{n}{b}$  способов, а потом назначить одного из оставшихся *n – k* людей капитаном. Получаем ответ  $\binom{n}{k}$  ·  $(n-k)$ .

Но можно рассуждать иначе! Сначала выберем всю команду из  $k+1$  игроков – одним из  $\binom{n}{k+1}$  способов, а потом пусть они выберут среди себя капитана – одним из  $k+1$  способов. Получаем ответ $\binom{n}{k+1}$ .

Какое из этих рассуждений правильное? Оба правильные! На самом деле, мы доказали тождество

 $\binom{n}{k} \cdot (n-k) = \binom{n}{k+1} \cdot (k+1).$ 

Задача 7. Докажите похожим образом, что

# $\binom{n}{k} = \binom{n-1}{k-1}$  .  $\frac{n}{k}$ .

Возможно, вы уже заметили, что числа в строках треугольника Паскаля сначала возрастают (до середины), а потом убывают - такое свойство называется унимодальность. Можно объяснить это так: по только что доказанному,  $(k + 1)$ -е число в *n*-й строке получается из k-го умножением на  $(n-k)/(k+1)$ ; пока  $k < (n+1)/2$ , числитель больше знаменателя и следующее число больше предыдущего (а потом наоборот).

Задача 8. Докажите, что при  $1 < k < n-1$  число $\binom{n}{k}$ не может быть простым.

#### Формула для числа сочетаний

Те, кто решили задачу 6, доказали фактически и явную формулу для чисел сочетаний:

 $\binom{n}{k} = \frac{n}{k} \cdot \binom{n-1}{k-1} = \frac{n}{k} \cdot \frac{n-1}{k-1} \cdot \binom{n-2}{k-2} = \dots$  $=\frac{n}{k} \cdot \frac{n-1}{k-1} \cdot \dots \cdot \frac{n-k+2}{2} \cdot {n-k+1 \choose 1} = \frac{n(n-1) \cdot ... \cdot (n-k+1)}{k!}$ 

(где  $k!$  – обозначение для произведения  $1 \cdot 2 \cdot ... \cdot k$ ).

Можно объяснить эту формулу и по-другому. Будем выбирать k предметов из n последовательно всевозможными способами и записывать каждый выбор на бумажку. Первый предмет можно выбрать одним из п способов; после того как первый выбран, второй можно выбрать  $n-1$  способами (любой из оставшихся) и так далее. То есть мы запишем на бумажке всего  $n(n-1)\cdot\ldots\cdot(n-k+1)$  строк. Но в них каждый из $\binom{n}{k}$ наборов предметов будет встречаться  $k!$  раз: переставленный всевозможными способами. Вот и получается, что

$$
\binom{n}{k} = \frac{n (n-1) \cdot \ldots \cdot (n-k+1)}{k!} = \frac{n!}{(n-k)! \, k!}
$$

Эта явная формула не всегда удобна. Так, если мы хотим найти число способов выбрать 99 предметов из 100, вряд ли разумно сначала вычислять 100! и 99!, а потом делить одно на другое... Для вычислений (в том числе компьютерных) обычно удобнее рекуррентное задание (последовательное вычисление строки за строкой). А для доказательства разных фактов про числа сочетаний полезно помнить про их комбинаторный смысл (выбор  $k$  предметов из  $n$ , количество путей...).

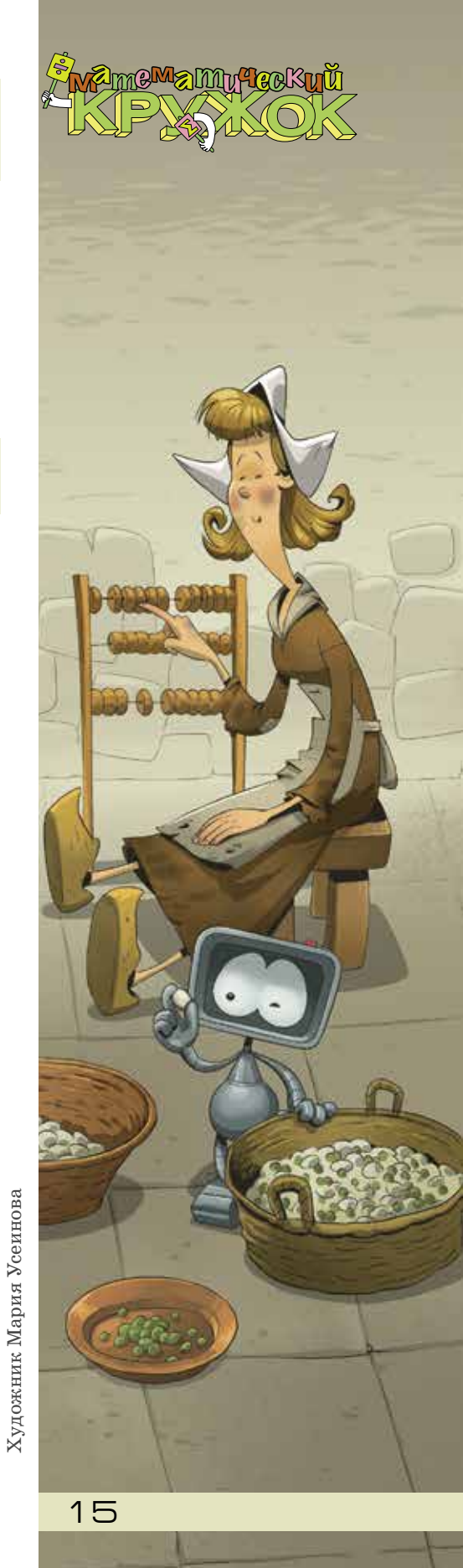